## Execute\_Command

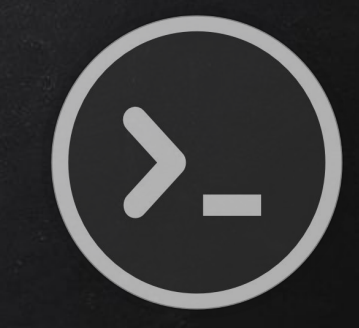

- Execute system command on target.
- Ie:
	- $\circ$  if program is executed on Windows  $\rightarrow$  execute windows commands.
	- $\circ$  If program is executed on Mac OS X  $\rightarrow$  execute Unix commands.

After packaging:

● Execute any system command on any OS using a single file.

## Execute\_And\_Report

- Execute system command on target and send result to email.
- $\bullet$  le:
	- $\circ$  if program is executed on Windows  $\rightarrow$  execute windows commands.
	- $\circ$  If program is executed on Mac OS X  $\rightarrow$  execute Unix commands.

After packaging:

● Execute any system command on any OS using a single file.

#### Download\_File

- Download file on system.
- Once packaged properly will work on all operating systems.
- Simple but powerful.

#### ● Can be used in many situations:

- download\_file + execute\_command = download\_and\_execute
- download\_file + execute\_and\_report = download\_execute\_and\_report
- …..etc

#### download\_execute\_and\_report

- Download file on system.
- Execute a command that uses this file.
- Report result to our email.
- Cross platform!!
- Ex: remotely steal all stored passwords on a computer!

## Keylogger

Program that records keys pressed on the keyboard.

#### Common features:

- Store logs locally (local keyloggers).
- Report logs to email or remote server (remote keyloggers).
- Log screenshots.
- Start with system startup.

## Keylogger

#### Report function:

- Run in the background.
- Don't interrupt program execution.

Main

Timer

● Every X seconds, send report.

 $\rightarrow$  Great case for threading.

## Keylogger Classes

# Object<br>Oriented Programming

- Way of modeling program (blueprint).
- Logically group functions and data.
	- Makes code more readable.
	- More reusable.
	- Separate implementation from usage (encapsulation).
	- Easier to extend.
	- Easier to maintain.

## Keylogger Constructor Method

Object<br>Oriented PProgramming

- AKA initialisation method.
- Gets executed automatically when a class is created.

## **BACKDOORS**

Interactive program gives access to system its executed on.

- Command execution.
- Access file system.
- Upload/download files.
- Run keylogger.
- …..etc

## **BACKDOORS**

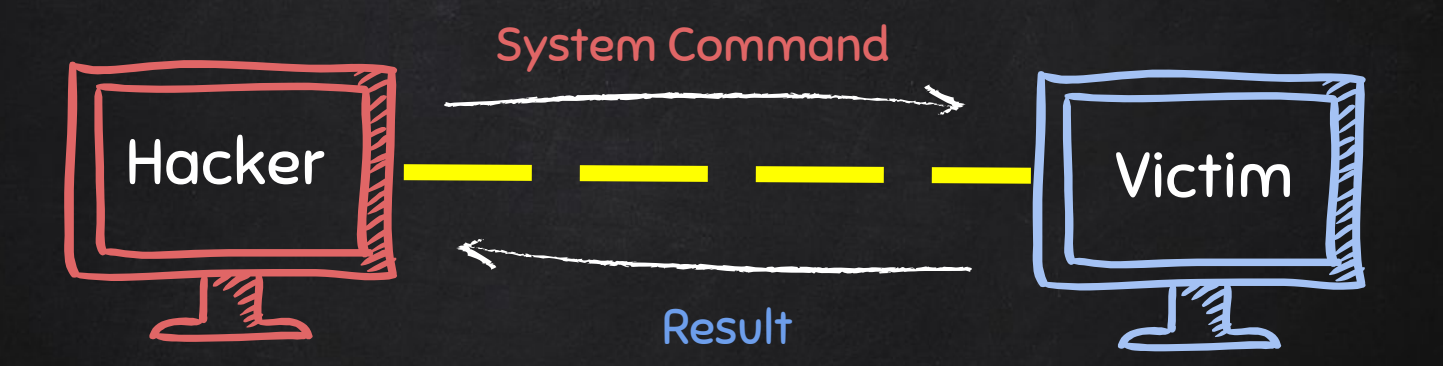

## Backdoors - Bind / Direct Connection

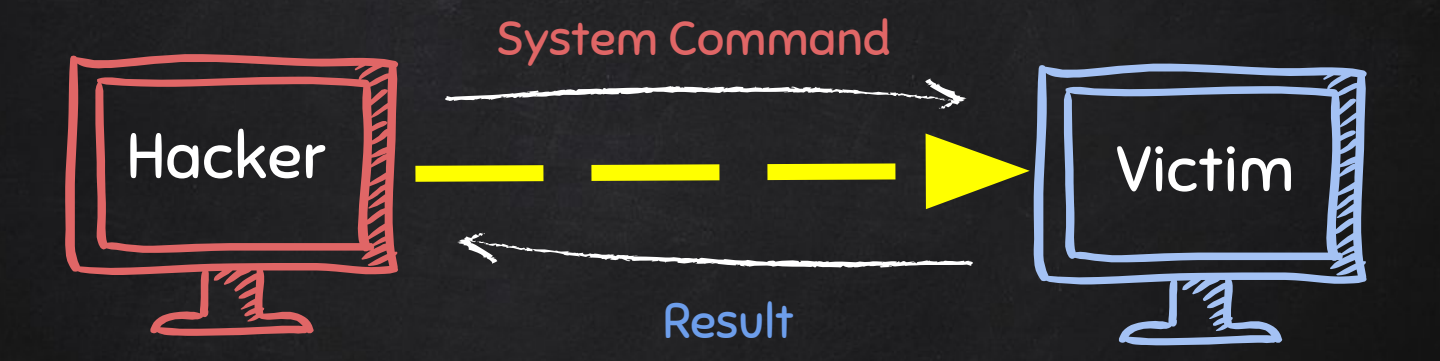

## BACKDOORS - REVERSE CONNECTION

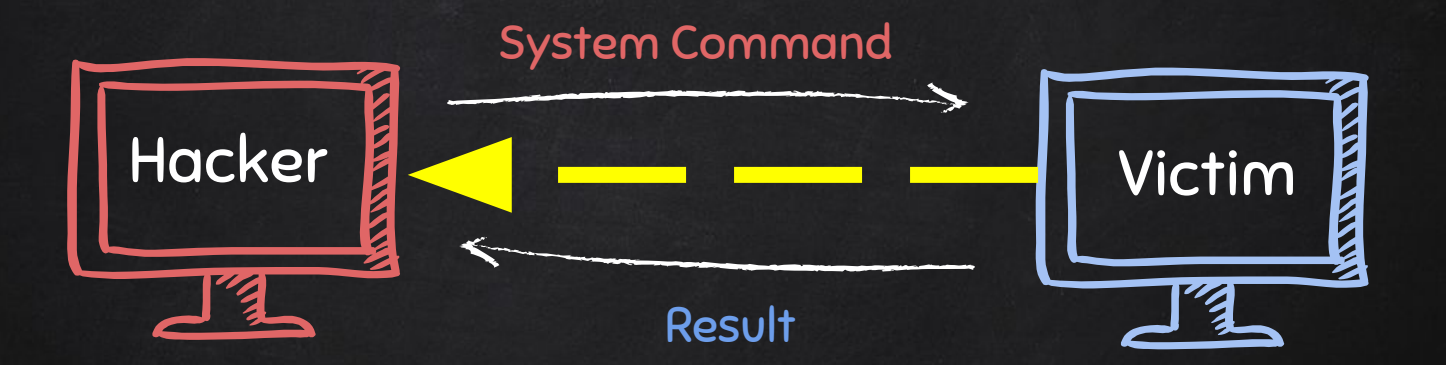

## Backdoors - Reverse Connection

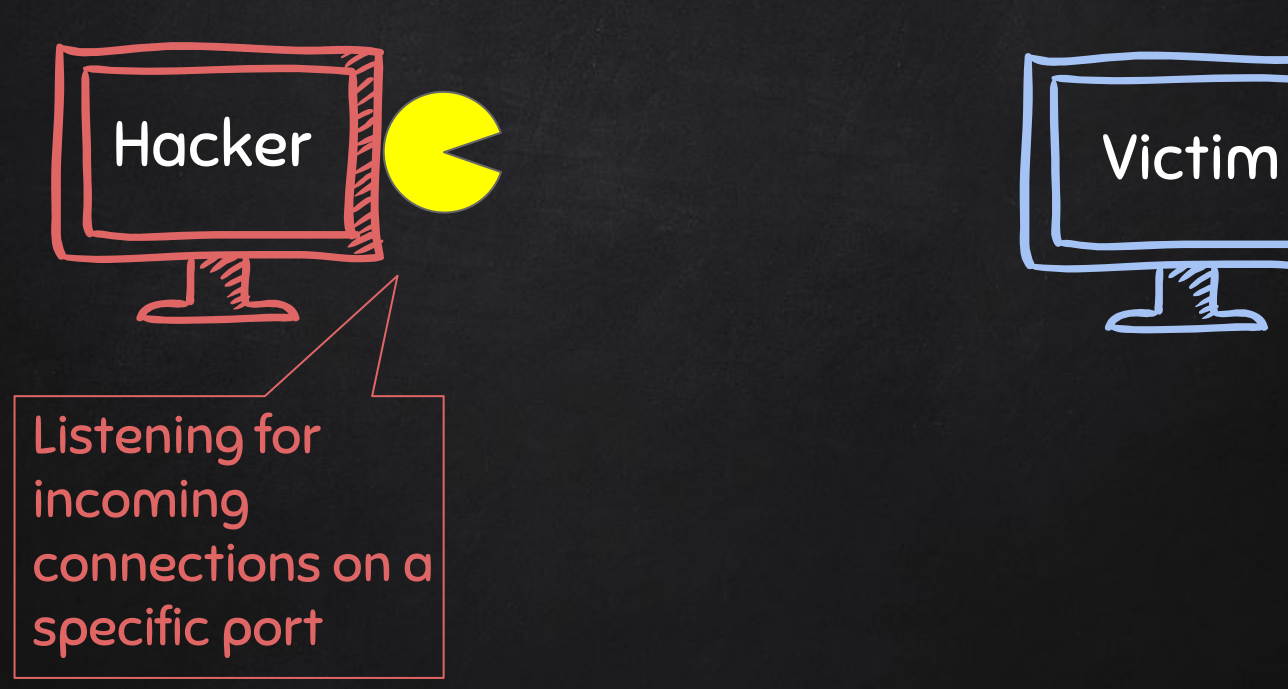

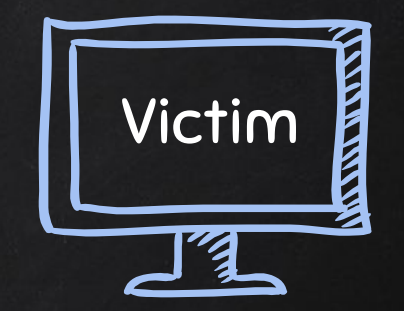

## BACKDOORS - REVERSE CONNECTION

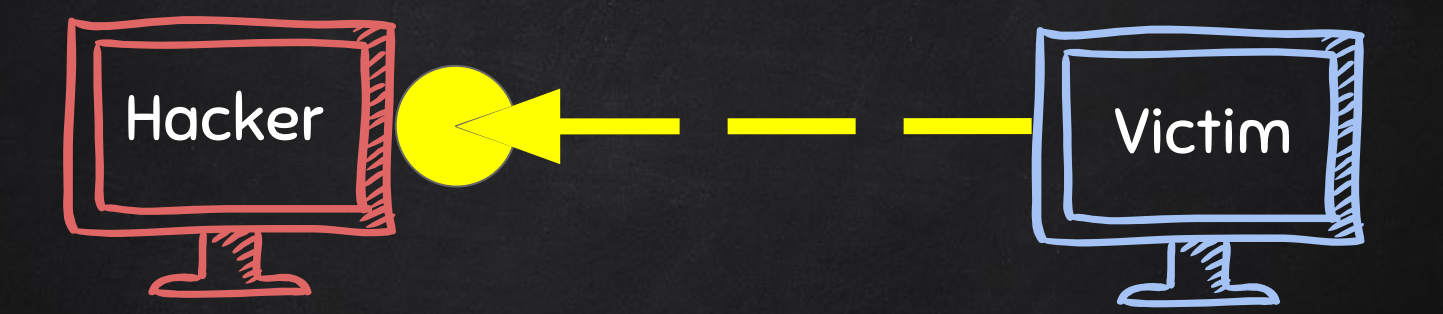

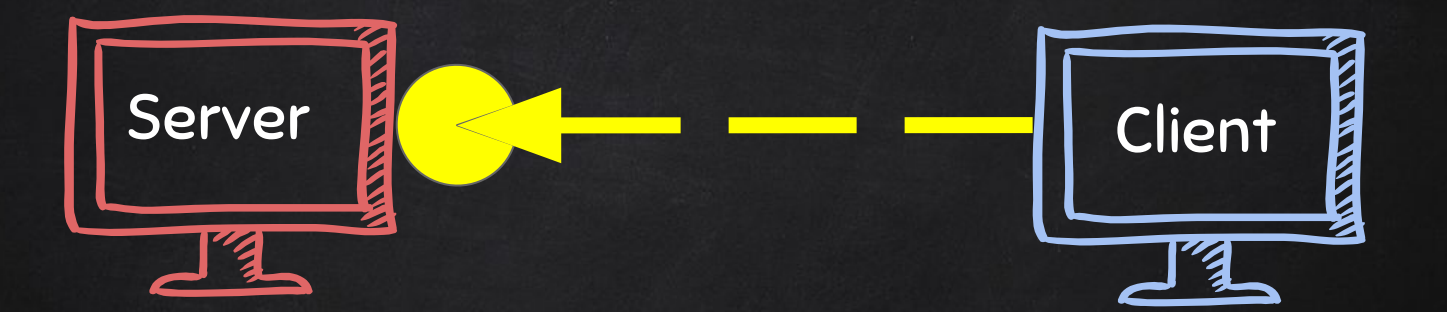

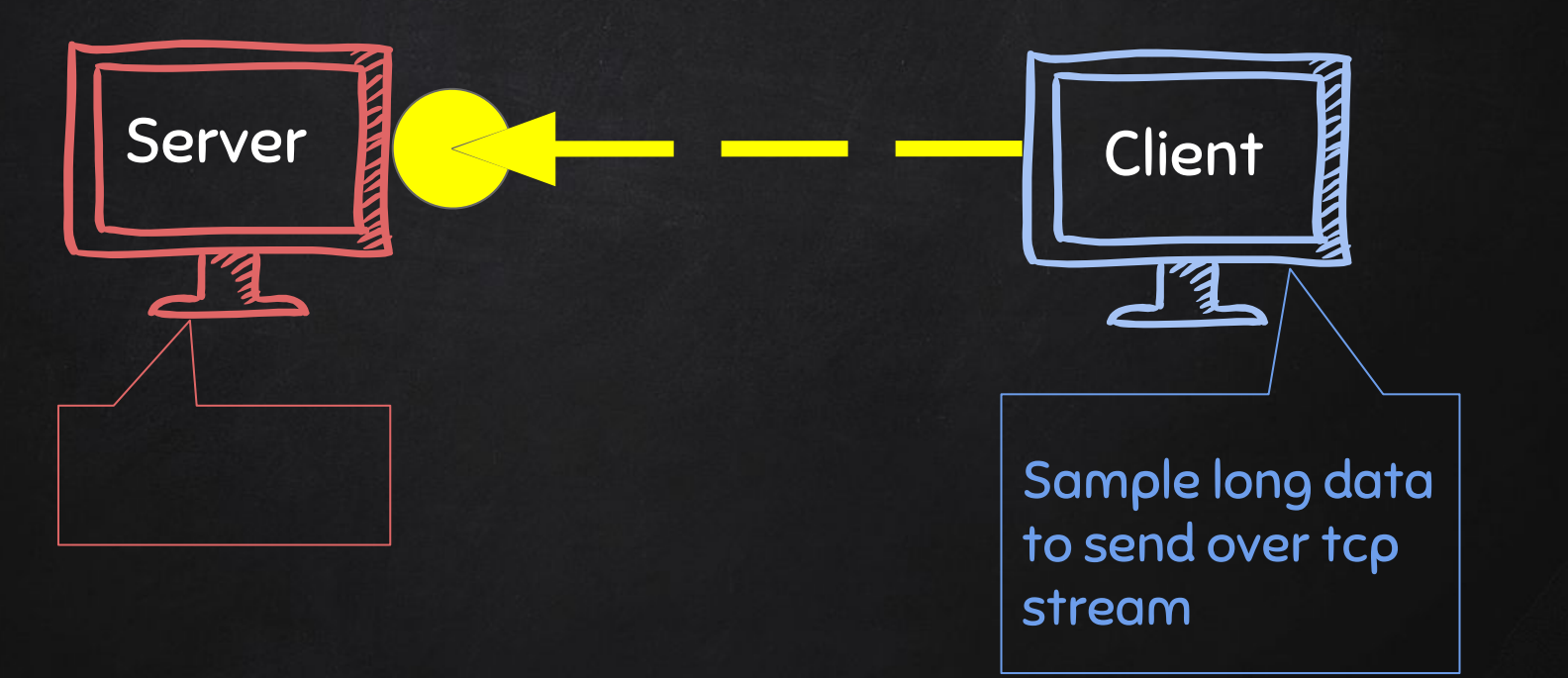

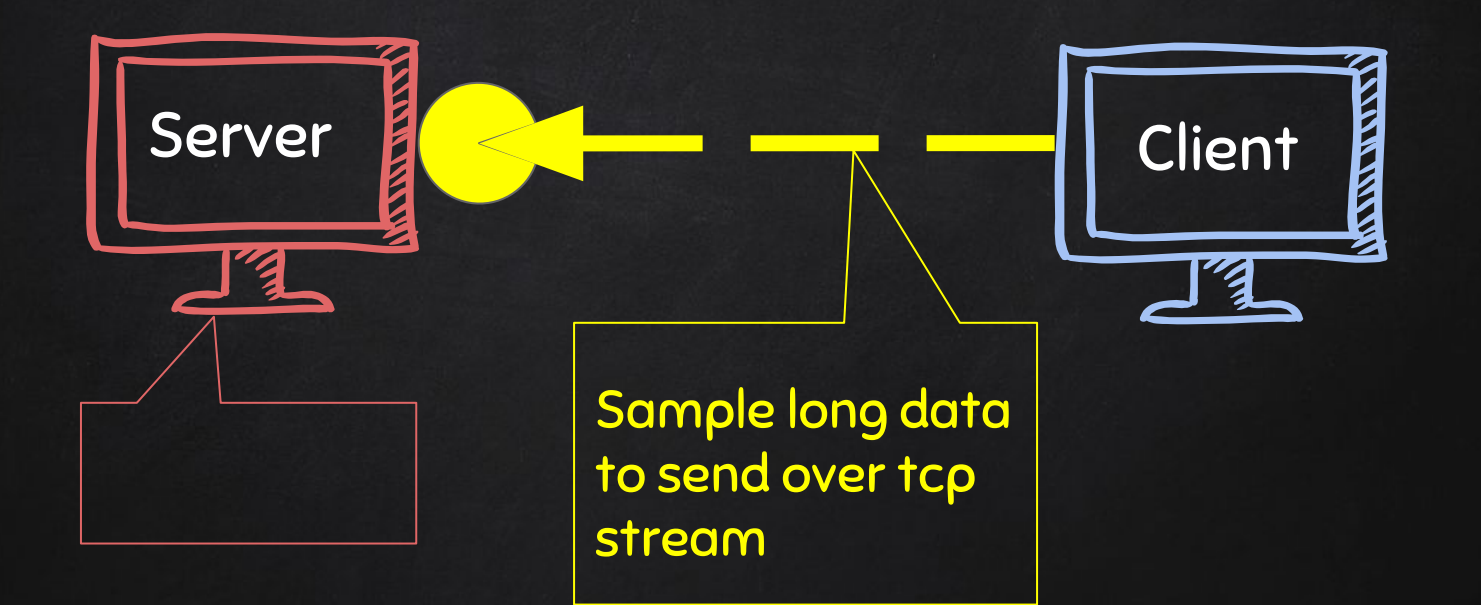

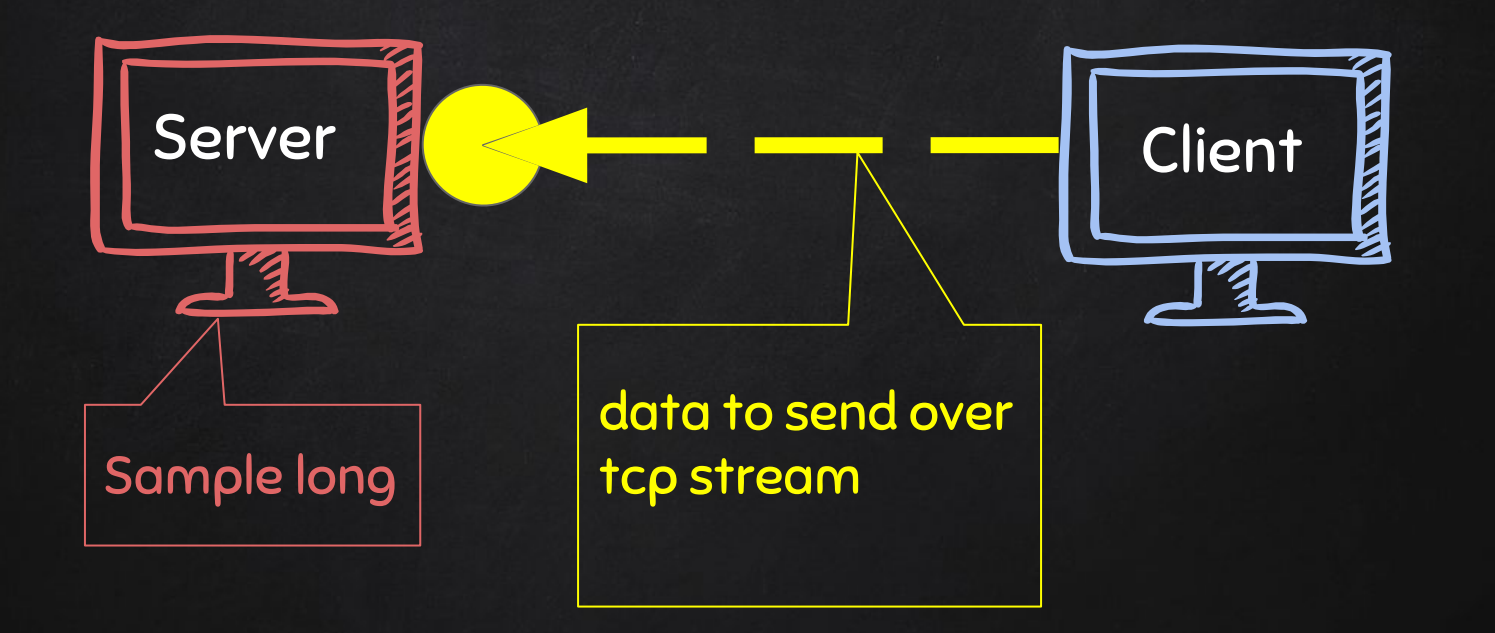

**BACKDOORS Sockets** 

#### Problem

- TCP is stream based.
- Difficult to identify the end of message/batch.

#### Solution:

- Make sure the message is well defined.
- Implement a protocol that send and receive methods conform to.
	- Send size of message as header.
	- Append a end-of-message mark to the end of each message.
	- Serialize the message .

#### **BACKDOORS Serialization**

#### Benefits:

- 1. Message is well defined, receiver knows if message is incomplete.
- 2. Can be used to transfer objects (lists, dicts ...etc).

## Backdoors - Serialization

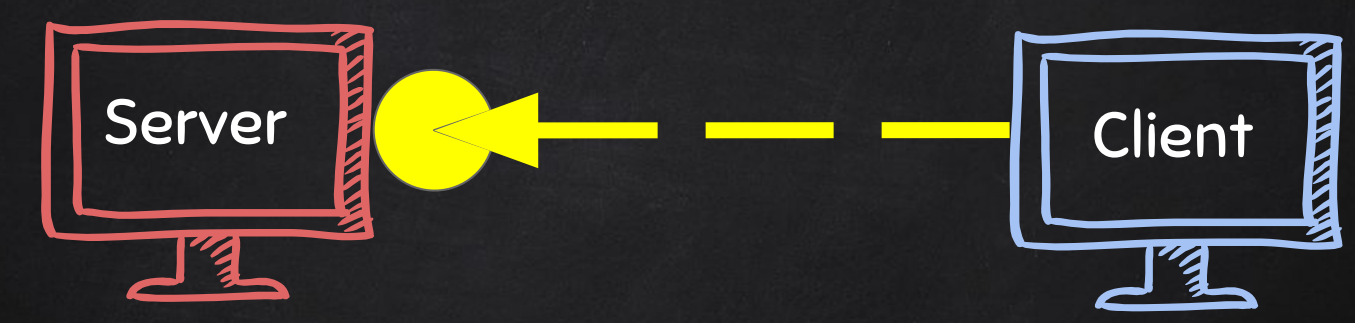

converts well-defined stream of bytes back into an object

converts object to a stream of well-defined bytes

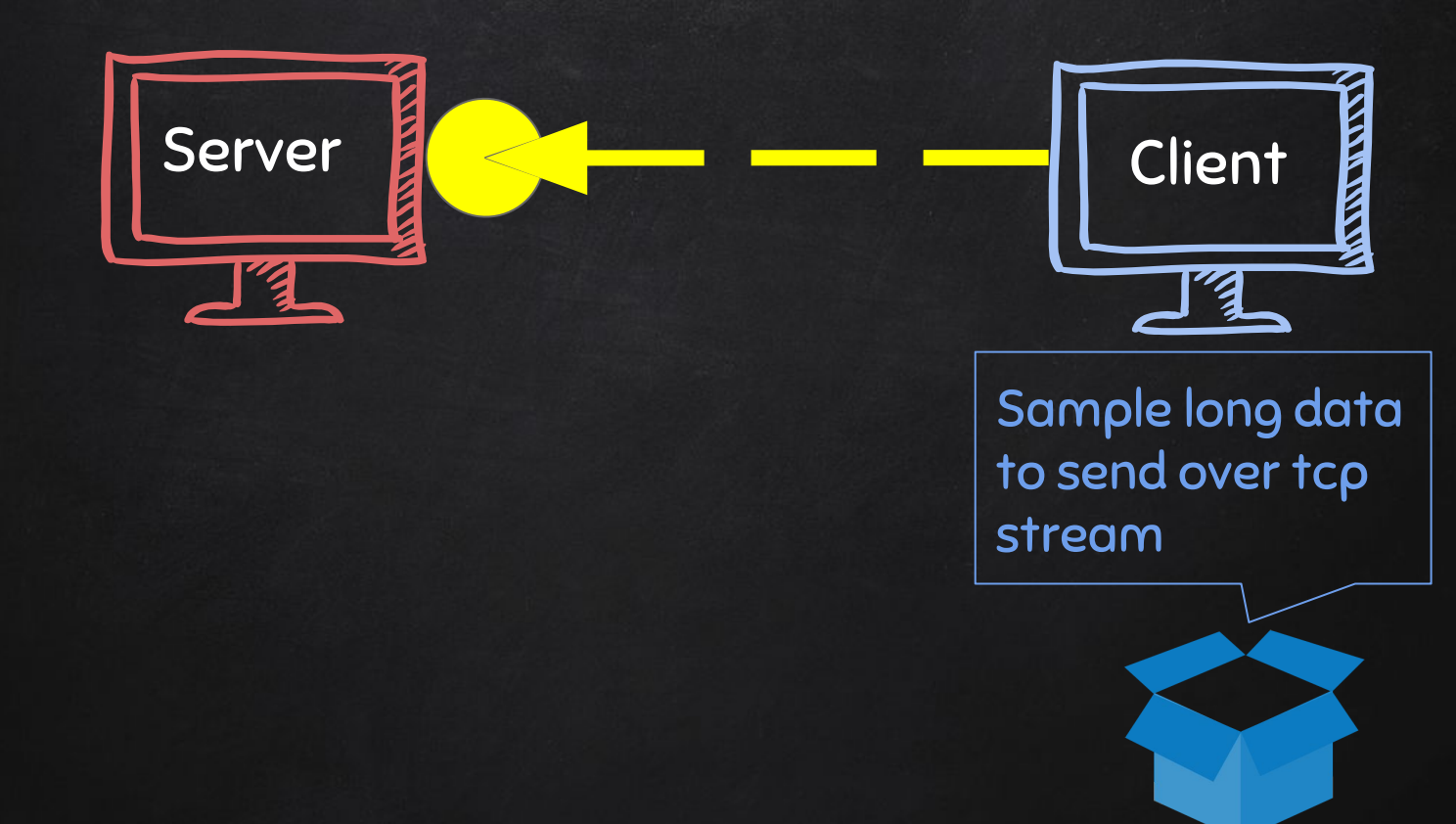

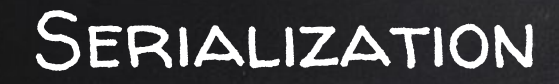

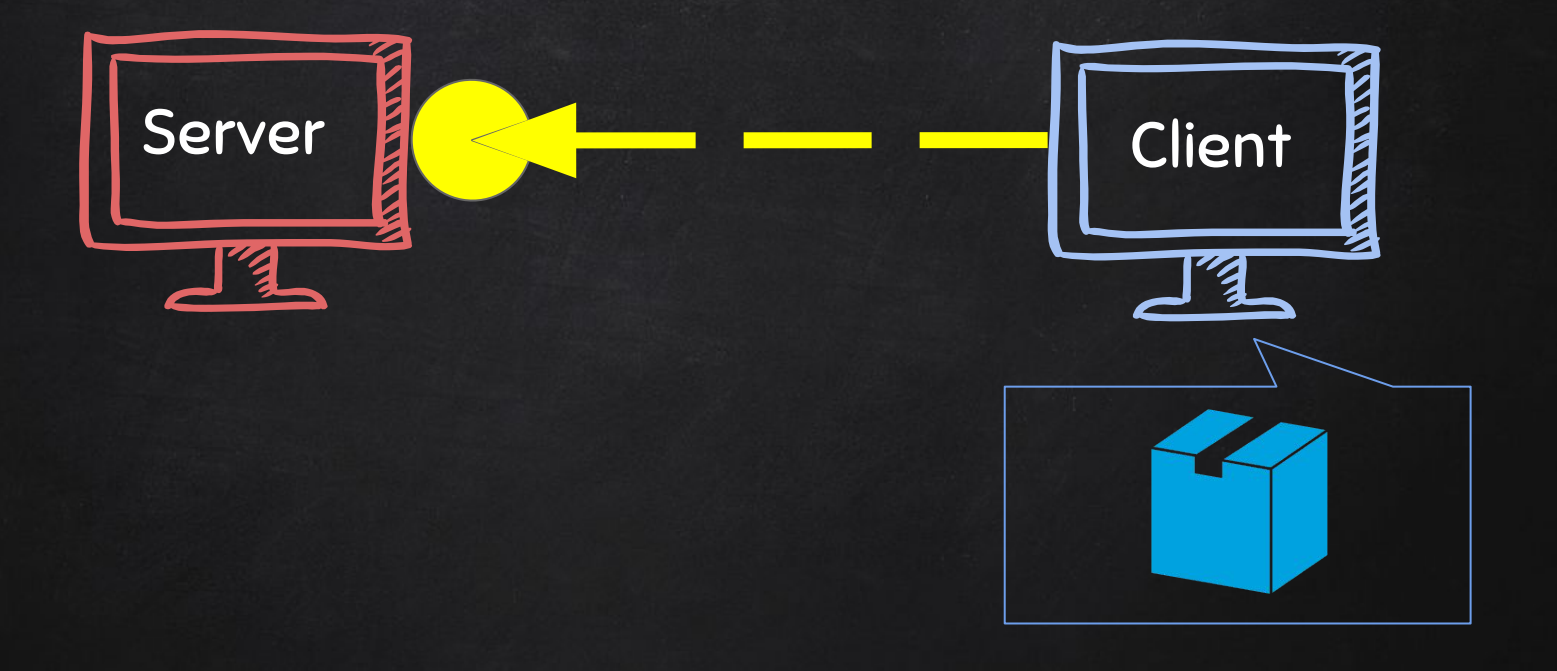

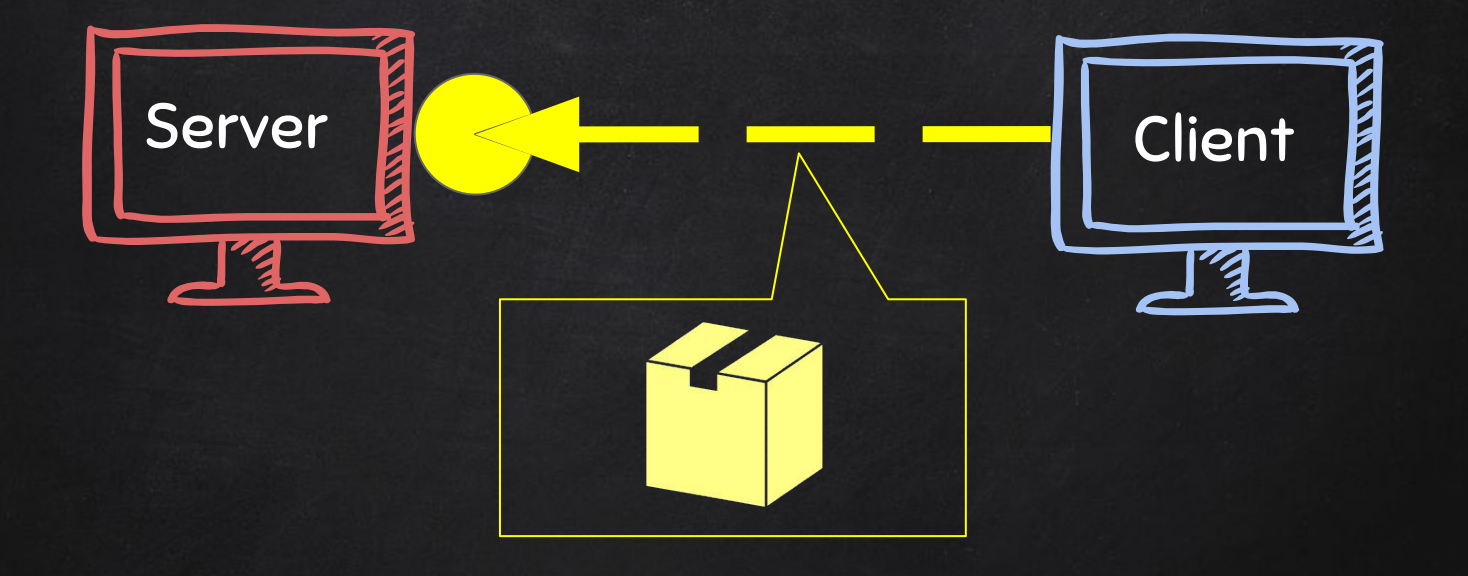

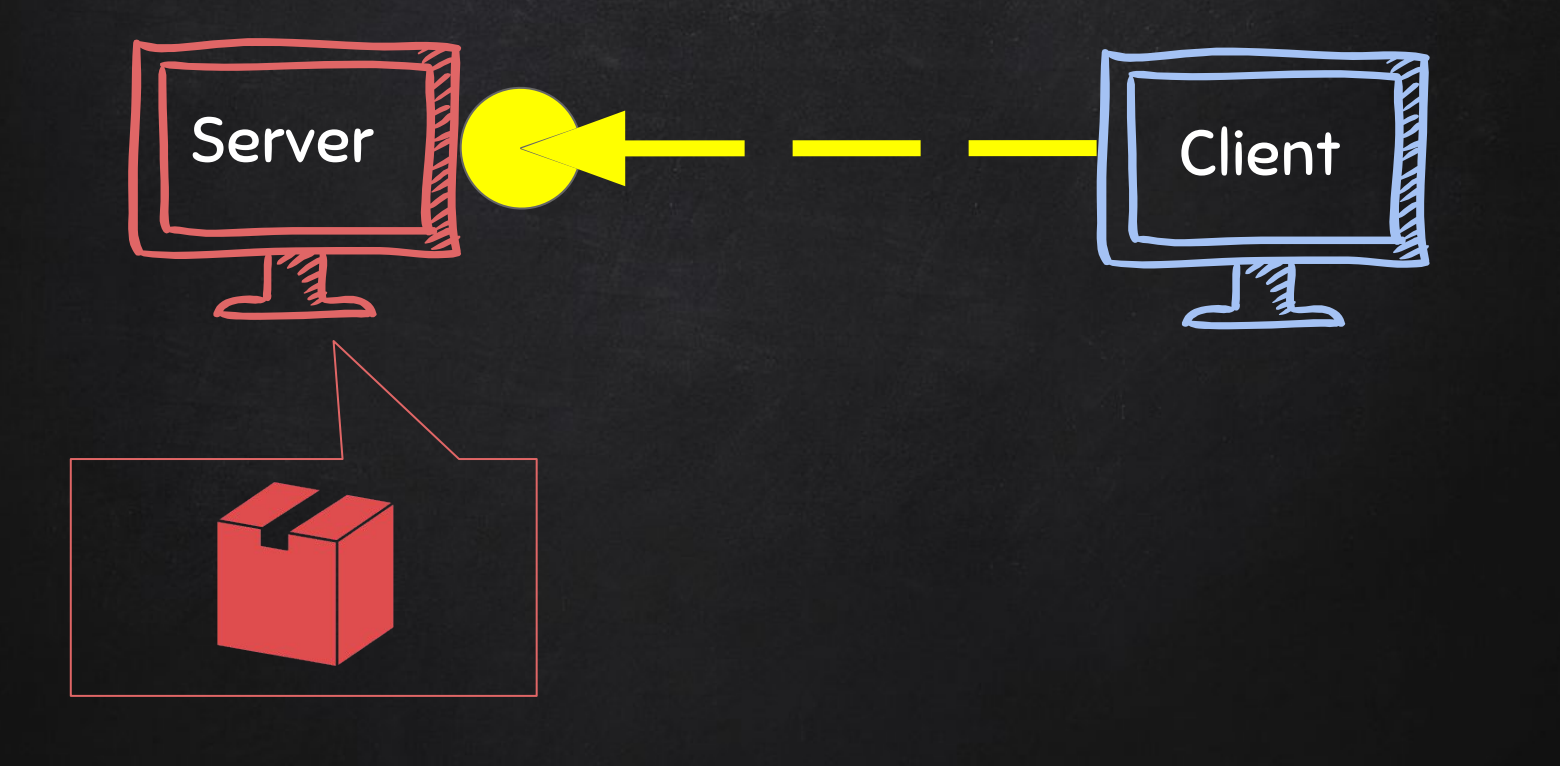

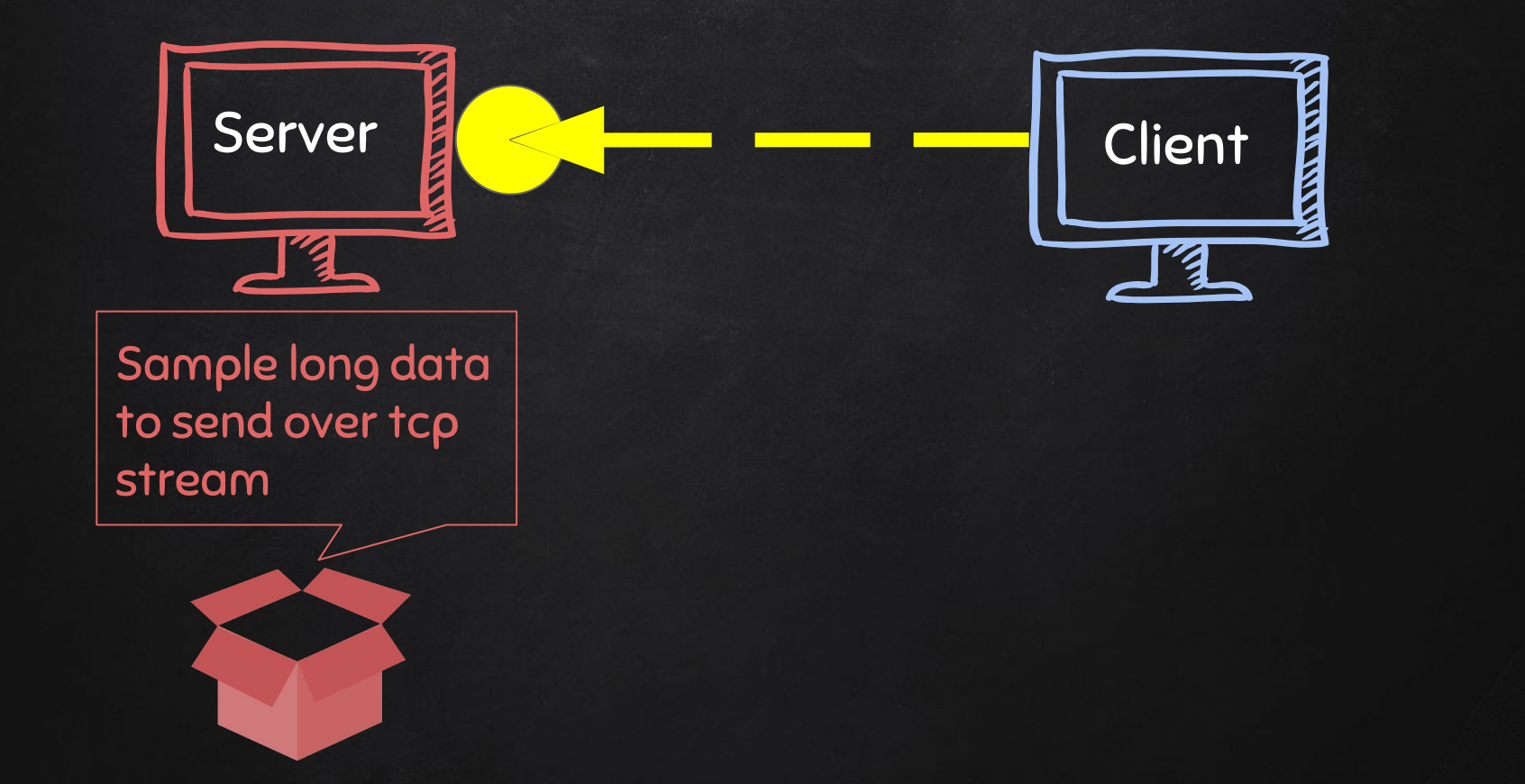

## **BACKDOORS Serialization**

Implementation:

- Json and Pickle are common solutions.
- Json (Javascript Object Notation) is implemented in many programming languages.
- Represents objects as text.
- Widely used when transferring data between clients and servers.

#### Features:

- Command execution.
	- dir
- Access file system.
	- cd DirectoryName
- Upload files.
	- upload filename.txt
- Download files.
	- Download filename.txt

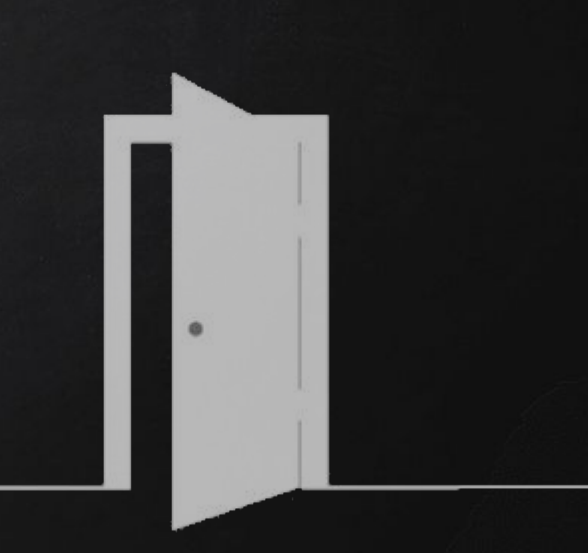

Access file system:

- Cd command changes current working directory.
- It has 2 behaviours:
	- $\blacksquare$  cd  $\rightarrow$  shows current working directory.
	- cd DirectoryName → changes current working directory to DirectoryName.

File Download:

- A file is a series of character.
- $\circ$  Therefore to transfer a file we need to:
	- 1. Read the file as a sequence of characters.
	- 2. Send this sequence of characters.
	- 3. Create a new empty file at destination.
	- 4. Store the transferred sequence of characters in the new file.

File Upload:

- A file is a series of character.
- Uploading a file is the opposite of downloading a file.
- $\circ$  Therefore to transfer a file we need to:
	- 1. Read the file as a sequence of characters.
	- 2. Send this sequence of characters.
	- 3. Create a new empty file at destination.
	- 4. Store the transferred sequence of characters in the new file.

#### Downloading Files

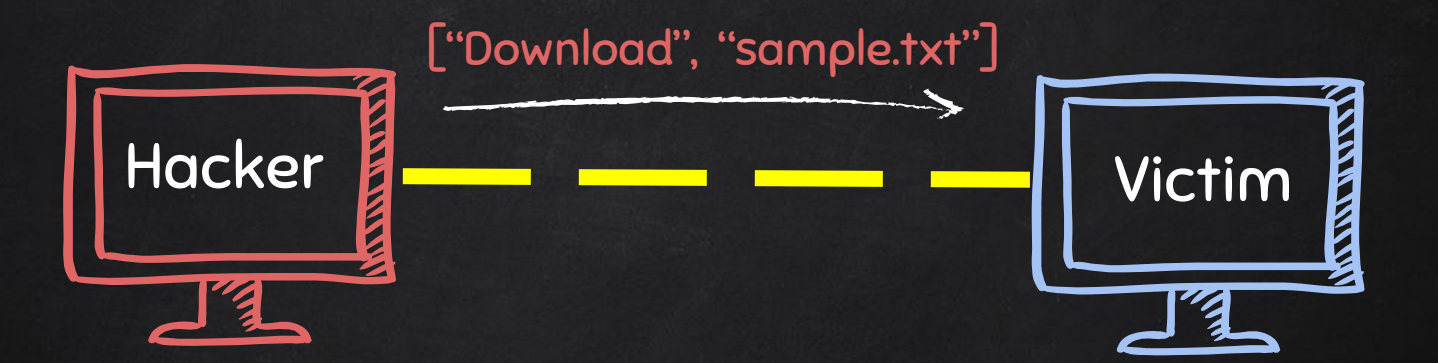

#### Downloading Files

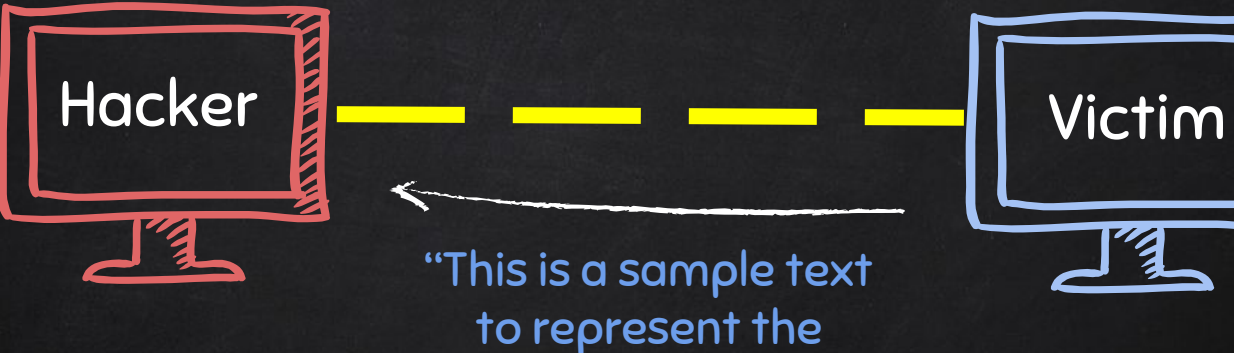

ENT ξ

contents of file.txt"

#### Uploading Files

#### ["upload", "sample.txt", "this is a sample text to represent the contents of file.txt"]

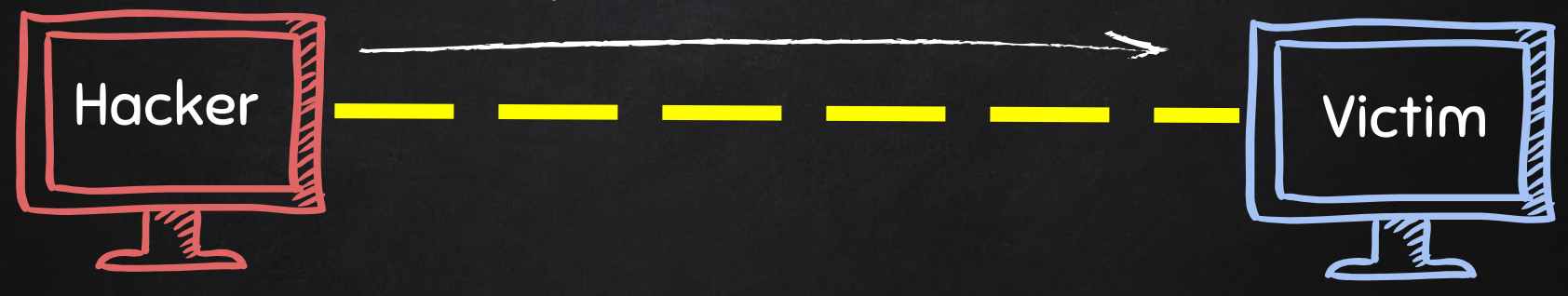

#### Uploading Files

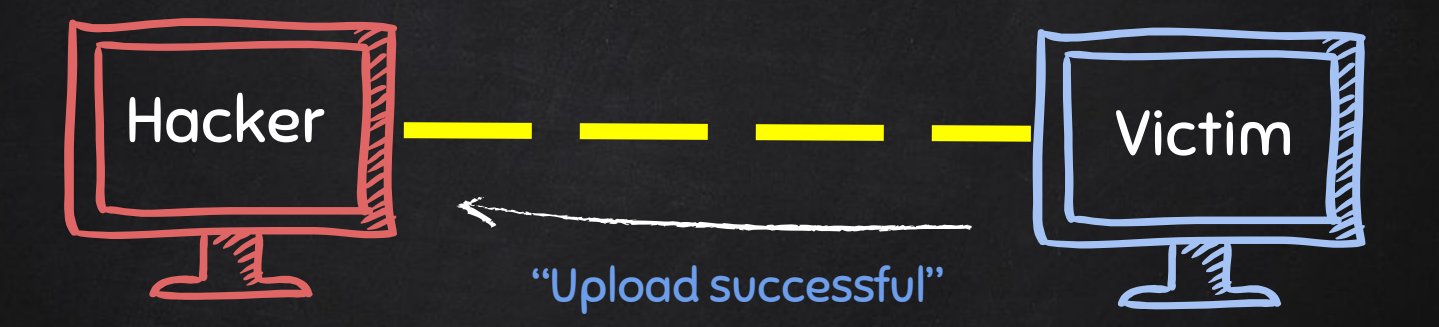

## Backdoors - Reverse Connection

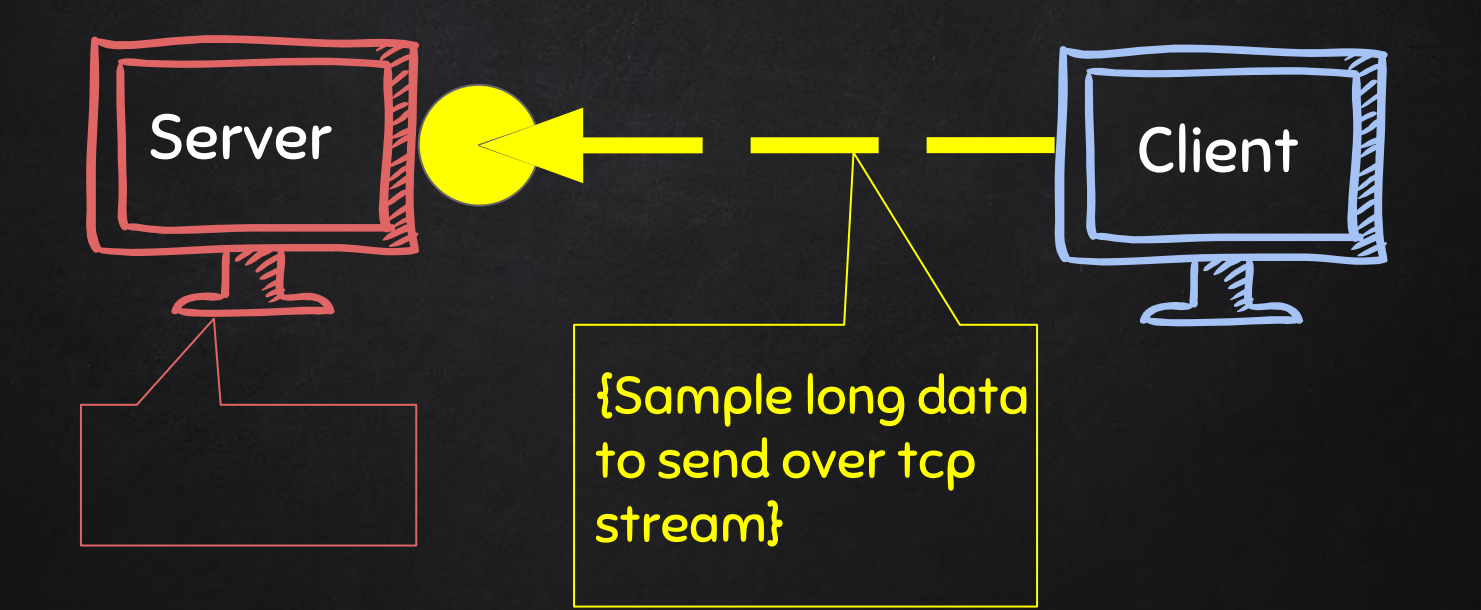

#### BACKDOORS - REVERSE CONNECTION

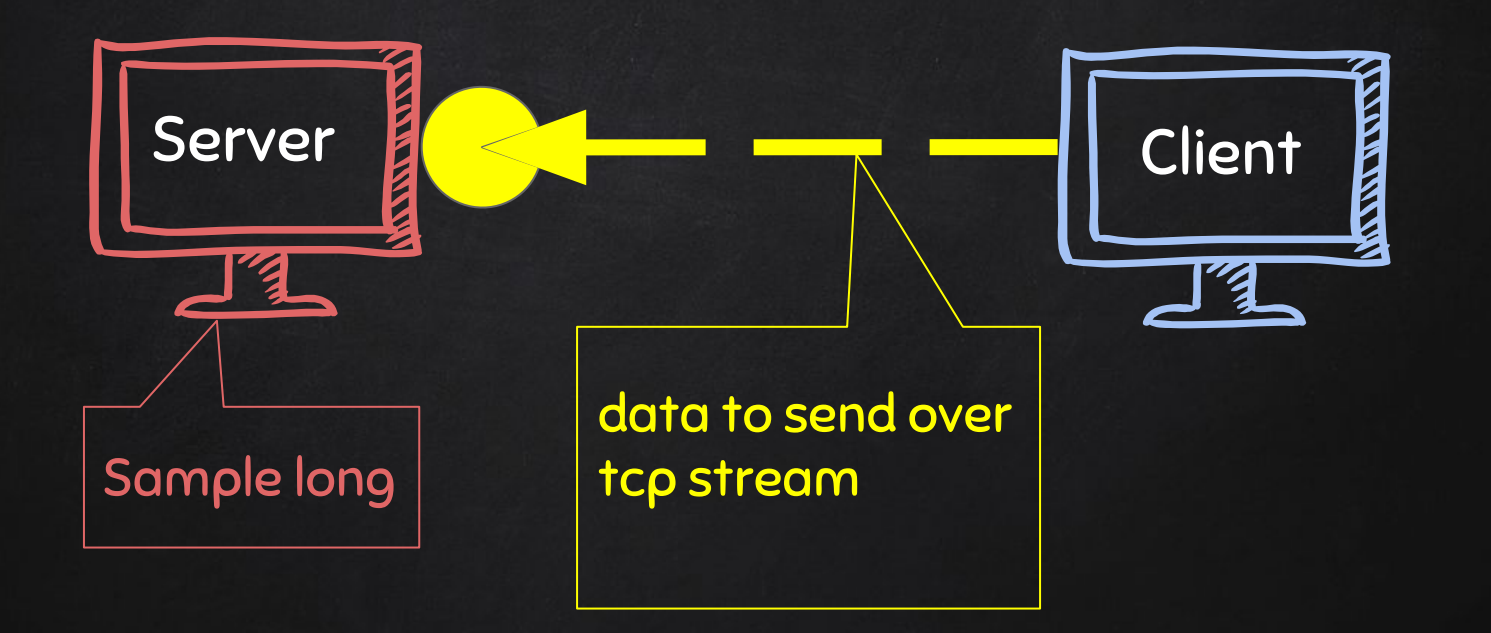

## BACKDOORS - REVERSE CONNECTION

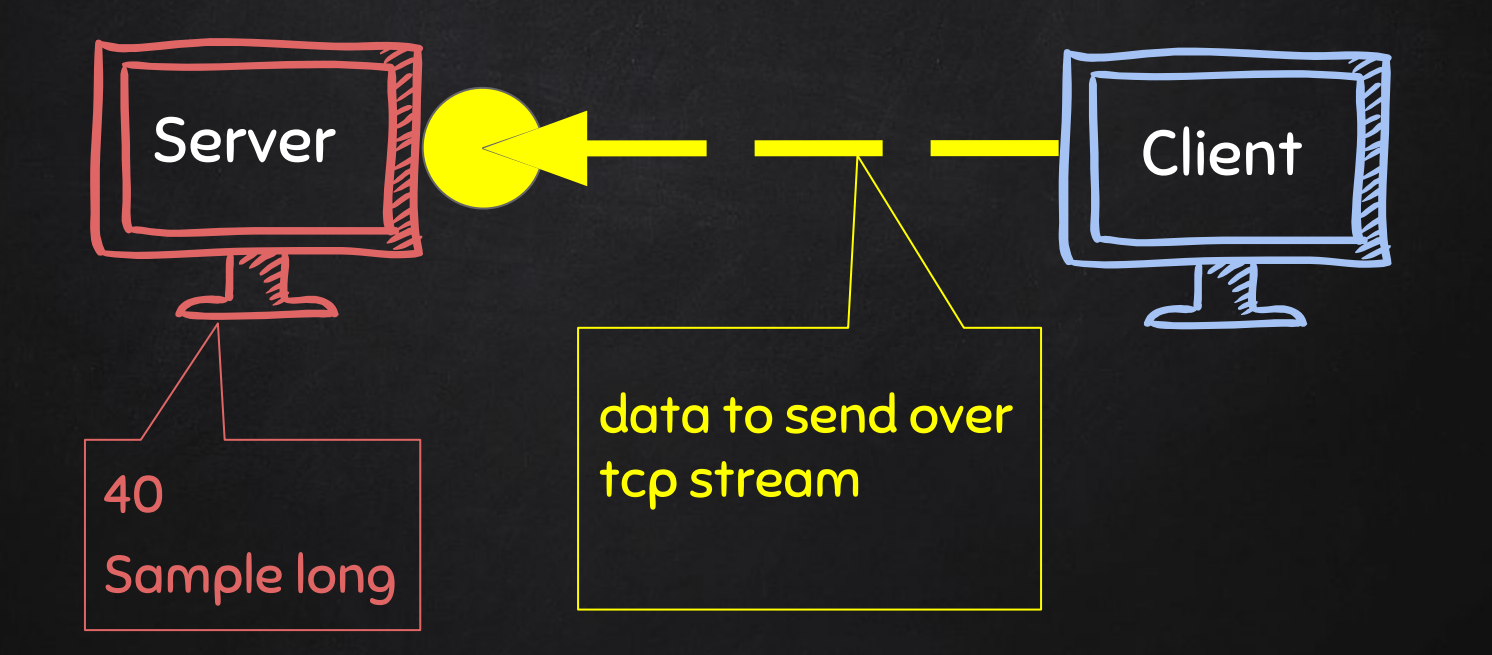

## Backdoors - Reverse Connection

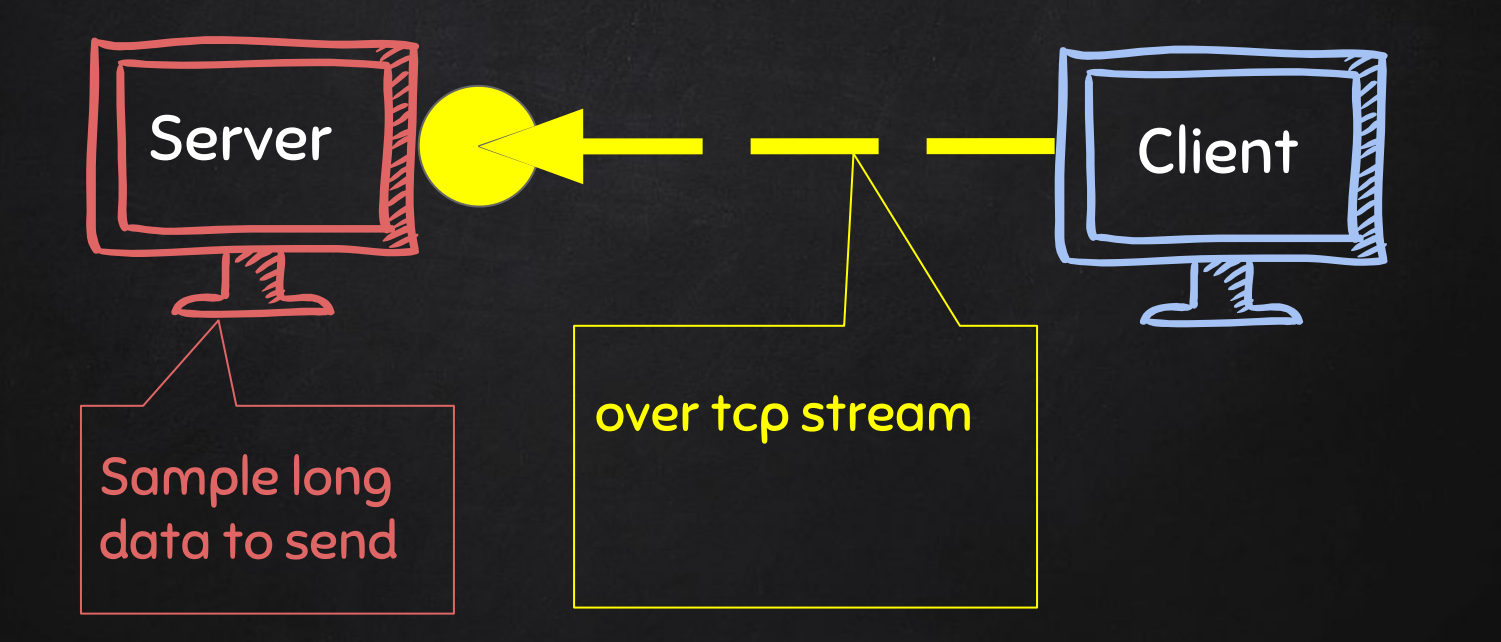

## Backdoors - Reverse Connection

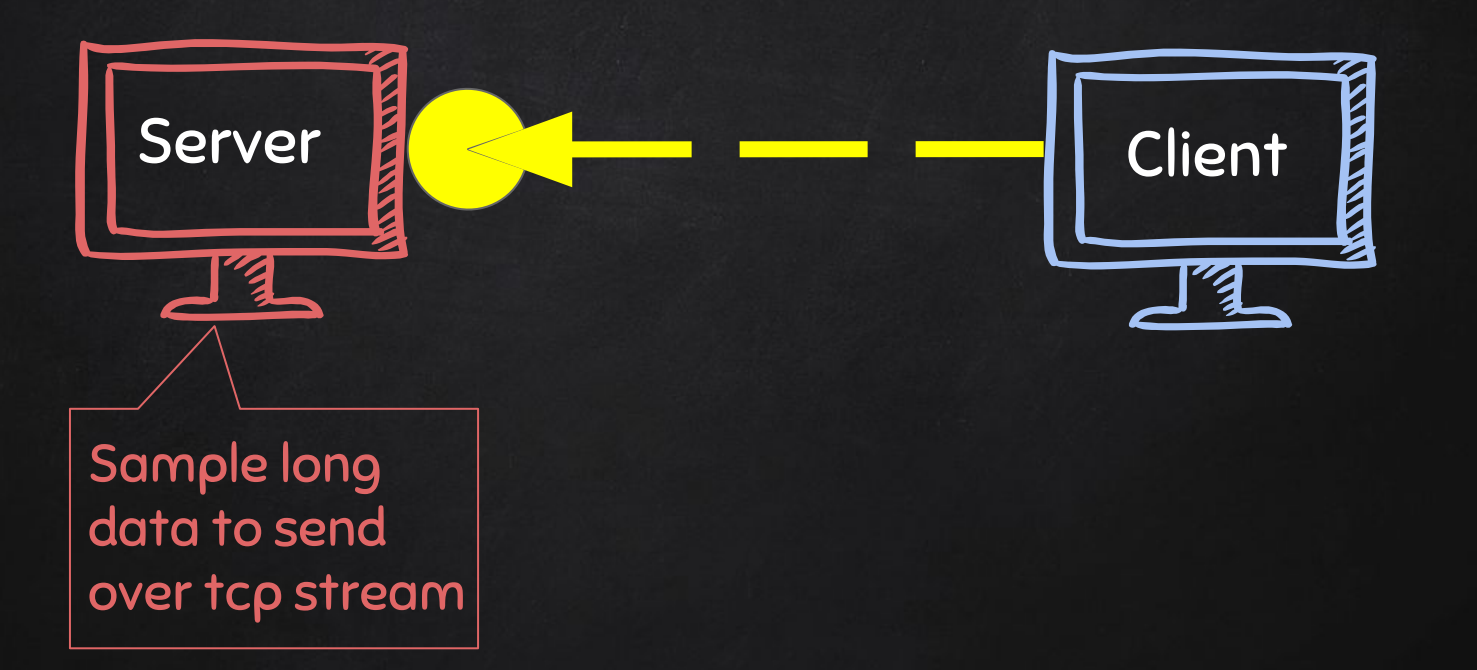

### **BACKDOORS** cd command

#### Problem

- cd changes working directory.
- check\_output will execute it and return its result.
- Working directory will not change!

#### Solution:

- Implement this command using python.
- Use os.chdir(path)

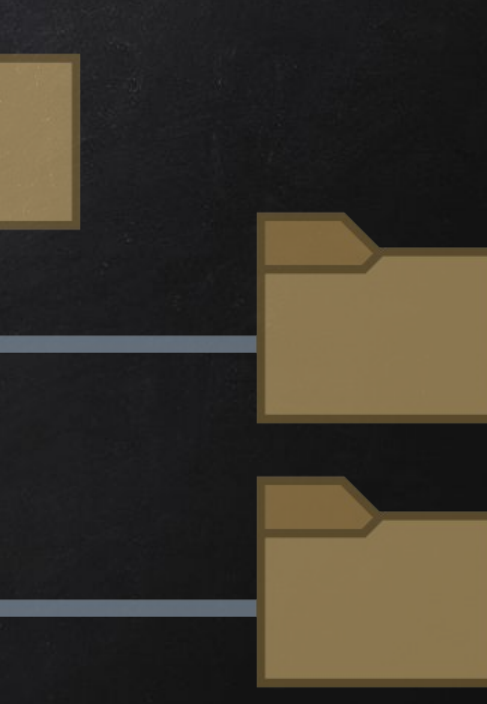

#### **BACKDOORS** Handling Errors

- If the client or server crashes, the connection will be lost.
- Backdoor crashes if:
	- Incorrect command is sent.
	- Correct command is miss-used.

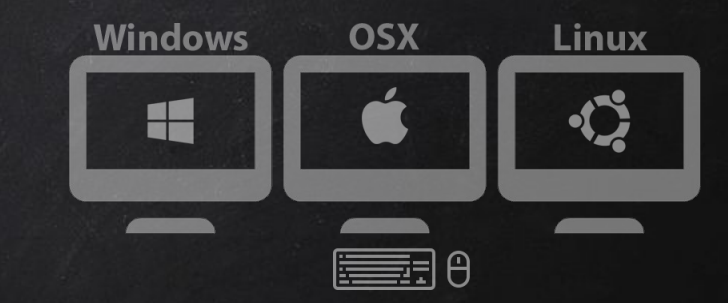

#### Cross-Platform Hacking

- All programs we wrote are pure python programs
- They do not rely on OS specific resource.

#### Result:

- They work on any OS with a python interpreter.
- If packaged, they will work on any OS if even if python is NOT installed.

#### Packaging

- Convert python program into an executable that:
	- Packages all program files into a single executable.
	- Works without a python interpreter.
	- Get executed when double-clicked.
- For best results package the program from the same OS as the target. ○ EG if target is Windows then package the program from a Windows computer with a python interpreter.

EXE

#### **PERSISTENCE**

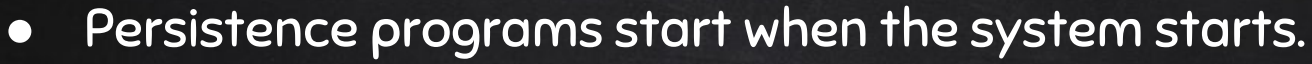

- $\circ$  Backdoors  $\rightarrow$  maintain our access.
- $\circ$  Keylogger  $\rightarrow$  spy on target.
- $\overline{\circ}$  Reporters  $\rightarrow$  send report on startup.
- ….etc.

## TROJANS

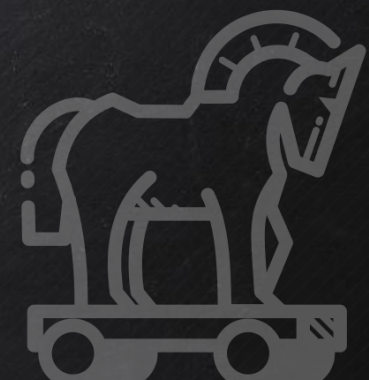

● A trojan is a file that looks and functions as a normal file (image, pdf, song ..etc).

#### ● When executed :

- 1. Opens the normal file that the user expects.
- 2. Executes evil code in the background (run a backdoor/keylooger ...etc).

## Download & Execute Payload

● Generic executable that downloads & executes files.

#### ● Ideas:

- Download backdoor + keylogger.
- Download keylogger + password recovery tool.
- Download keylogger + password recovery tool + backdoor.
- $\circ$  Use it as a trojan -- evil file + a normal file.

## Download & Execute Payload

● Generic executable that downloads & executes files.

#### ● Disadvantages :

- User needs internet connection.
- Files have to be uploaded and accessible via a direct URL.

#### PACKAGING - CREATING TROJANS

- Package front file with evil file.
- Extract front file at run time.
- Run front file from evil code.

#### Bypassing Anti-Virus Programs

AV programs detect viruses based on:

- 1. Code compare files to huge database of signatures.
- 2. Behaviour run file in a sandbox and analyse it.

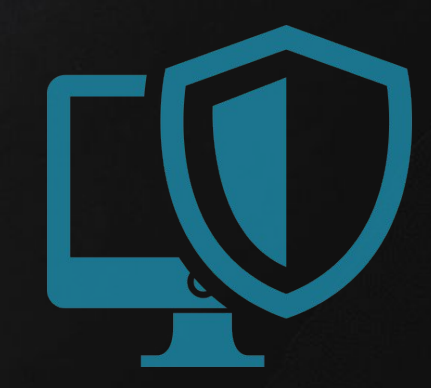

#### Bypassing Anti-Virus Programs

AV programs detect viruses based on:

- 1. Code compare files to huge database of signatures.
	- $\rightarrow$  Use own code, obfuscation, useless operations, encode, pack ….etc
- 2. Behaviour run file in a sandbox and analyse it.

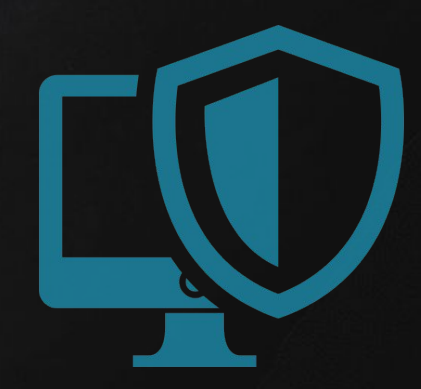

#### Bypassing Anti-Virus Programs

AV programs detect viruses based on:

- 1. Code compare files to huge database of signatures.
	- $\rightarrow$  Use own code, obfuscation, useless operations, encode, pack ….etc
- 2. Behaviour run file in a sandbox and analyse it.
	- $\rightarrow$  Run trusted operations before evil code.
	- $\rightarrow$  Delay execution of evil code.

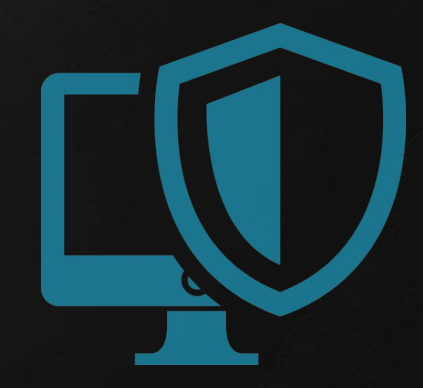

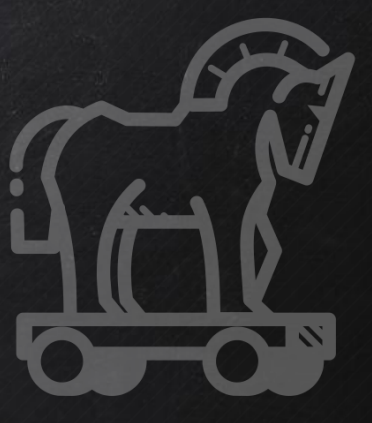

## CREATING A TROJAN

 $\rightarrow$  Combine evil file with normal file (image, book, song ...etc).

- $\rightarrow$  Configure evil file to run silently in the background.
- $\rightarrow$  Change file icon.
- $\rightarrow$  Change file extension.